# **Samsung Galaxy Tablet 2 Manual**

Right here, we have countless book **Samsung Galaxy Tablet 2 Manual** and collections to check out. We additionally find the money for variant types and after that type of the books to browse. The satisfactory book, fiction, history, novel, scientific research, as skillfully as various supplementary sorts of books are readily open here.

As this Samsung Galaxy Tablet 2 Manual, it ends happening creature one of the favored ebook Samsung Galaxy Tablet 2 Manual collections that we have. This is why you remain in the best website to look the unbelievable books to have.

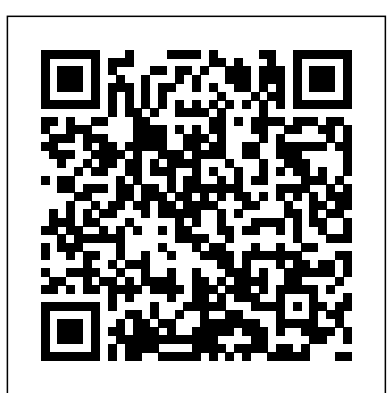

Get ahead with the most updated Samsung Galaxy A71 User Guide There's a lot of features to be explored after unboxing your device. With Powerful Snappers for taking high quality pictures to Amazing Processors for your app needs, you're sure to get a nice phone experience. After unboxing your A71 phone, you would need to personalize it completely in other to get it working for your pleasure. You would also need to adjust some settings to suit your daily phone needs. In this user guide, learn how to: Set up your device Customize your device Use Bixby routines Set up biometrics and beef up security Optimize your A71 camera features Use the secure folder at will Troubleshoot common problems And many more! This is a special guide for individuals who purchased the Samsung galaxy S21 models for photography or video recording usage. Because of the mind blowing ability of the Samsung S21 camera, individuals are purchasing the device in order to use it to perform photography lessons or as a photography tool.In this guide, we explained extensively everything about the Samsung S21 camera, how it works and everything that it can do. As we all know, the Samsung S21 has three different models with almost similar camera ability. The first model which is the Samsung S21 is what we discussed in this guide; however, you can also use this guide to operate the camera of the Samsung S21+ and S21 ultra because

they possess almost the same interface, ability and usage. There's a lot to learn in this guide, the camera section of the Samsung S21 is very broad and we'll be touching every single place, leaving no loopholes. If you're a photo freak, a video skit maker or you just want this User Manual, and you can Download FREE with nice and crisp HD photos, then you shouldn't hesitate to purchase the new Samsung S21 because it's the ideal phone with the perfect and most dynamic camera in the history of Android phones.Obviously, you may think, if this guide is talking just about the Samsung S21 camera, Provides a basic introduction to the tablet computer, I don't think it's worth it. Operating the camera app is easy, you'd say. However, there's a lot to learn from this Web, downloading apps, using Facebook and Twitter, exclusive guide and we've listed some fundamental things below to enable you to continue reading this guide. Here are some things you'd learn when reading this guide: Some terminologies in Samsung Galaxy S21 Camera Computational photography Using HP Sprocket What is optimal Image Stabilization? Using the Mpow Selfie Stick Tripod How to apply background music to a video clip How to join multiple video clips to make a video How to backup videos and photos to one drive account How to resize your image How to convert HEIF Understanding The World's First High Dynamic Range photo to JPEG How to customize selfie color tone How to Tablet activate tracking autofocus How to activate voice command How to save photos and videos in high efficient Samsung Galaxy S21 Camera Guide Activating HDR+10 shooting Extracting high-resolution image from a video How to shoot 12-bit RAW Shooting single take 2.0 How to reset camera app settings How to exactly what to do with the Galaxy Tab 3 10.1, Galaxy Tab 3 8.0, use Bokeh Navigating the Camera app How to quickly open the Camera app How to take a picture How to record a video Rear Camera capabilities Front Camera capabilities What is the Aperture mode? How to take burst photos How to use optimal image stabilization How working just the way you want. Learn how to • Navigate Samsung to choose the best external device for your Galaxy S21 How to use portrait mode How to use night mode About scene detection How to activate focus enhancer How to

insert filters and emojis How to use space zoom How to take burst photos How to add effects while on video call How to activate show palm Activating 8K video And many more ....... This is just a few of what is contained in Kindle UnlimitedSo what are you waiting for? Scroll up and Click the Orange - BUY NOW WITH 1-CLICK BUTTON- on the top right corner and Download Now!!! You won't regret you did See you inside!!! covering topics such as getting online, navigating the playing music, setting up email. Samsung Galaxy A32 5G User Manual This book provide everything you need to know in order to use your phone to it's full potential. Get your copy right away. Samsung Galaxy Watch Active User Manual A Complete Manual for Beginners and Seniors with Tips and Tricks to Master the New Galaxy A02s Like a Pro Samsung Galaxy Tab A7 10.4 User Guide for Beginners SAMSUNG GALAXY A02s User Guide

2 IN 1-Samsung Galaxy S21 Series Ultra 5G and Dreamweaver CC: The Missing Manual Step-by-step instructions with callouts to photos that show you and Galaxy Tab 3 7.0 Help when you run into Samsung Galaxy Tab 3 problems or limitations Tips and Notes to help you get the most from your Samsung Galaxy Tab 3 Full-color, step-by-step tasks walk you through getting and keeping your Samsung Galaxy Tab 3 Galaxy Tab 3's Android operating system • Retrieve, play, and manage music, video, podcasts, and audiobooks • Use Google Play as a portal to movies and TV content • Capture higher quality photos

and video • Surf the Web quickly with the built-in browser • Simplify improved, it may still now and then be difficult or expensive to your life with the Calendar and Contacts • Send email, text, and multimedia messages • Connect your Galaxy Tab 3 to other devices and the cloud • Use your Galaxy Tab 3 as an eReader to read books and magazines online • Find and share any destination with Maps, Navigation, Local, and Location Sharing • Discover, install, maintain, and work with new Android apps and widgets • Customize your tablet to reflect your personal style and preferences • Keep your Galaxy Tab 3 software up to date, reliable, and running smoothly An Android smartphone or tablet makes it possible for you to stay online and do your offices and business work wherever you are going. to use email apps effectively on your Android smartphone and tablet. magazines. Be productive. Use Google Docs to store and share With Android, you can do almost any computing task you can imagine. There are more than 400,000 Android applications (apps) to Android apps for office work and other business tasks. The Samsung A Complete Manual for Beginners and Seniors with Tips and Tricks choose from. The majority of the apps are games and leisure programs. However, today there are also apps for practically any type communication: a CDMA/EVDO model, primarily intended for the of office work and business tasks that you can imagine. Many office tasks, which until recently could only be performed using a powerful US market. The book describes both major models. PC or laptop, can today easily be done using an Android tablet or smartphone. There are several excellent Android apps for word processing and spreadsheet calculations so that these and many other and frustrating. With confusing documentation and baffling support, types of office work easily can be done on handheld Android device. This has led to a new way of working, which is often called mobile computing. There are many excellent brands of Android tablets and smartphones on the market. Samsung is today seen as the leading manufacturer of Android smartphones and tablets. In 2010, Samsung launched the Galaxy Tab 7.1 tablet. The Galaxy Tab 7.1 quickly became highly popular and a benchmark for other Android tablets. Later, more powerful and larger Galaxy tabs have been marketed, including the Galaxy Tab 7.7, 8.9, and 10.1. This book focuses on the wonder that its flagship smartphone products—the Galaxy S line—havNovember 2013 The 19full paper and 16 short papers presented Galaxy Tab 7.1. You will benefit most from the book if you have a Samsung Galaxy Tab 7.1. If you own another tablet or smartphone running on Android 2.2 (Froyo) or 2.3 (Gingerbread), you will also benefit from reading the book, as the different brands of Android 2.2./2.3 tablets and smartphones work much in the same way. The Samsung Galaxy Tab 7.1 tablet is ideal for Android mobile office computing due to its excellent communication capabilities and size. It navigation, capturing photos and videos, social networking, watching has highly effective and versatile built-in chipsets and tools for mobile (cellular) data communication, Wi-Fi network connections, and Bluetooth communication. In addition, its GPS antenna and tools downloading new software upgrades Samsung Galaxy S 6 For make accurate location determination and navigation possible. It fits easily into any briefcase - and even into a large pocket, making it very phone—and will have you up and running on your smartphone in no easy carry around. The main challenge of mobile computing is possibly to get online in different situations - in a way that is inexpensive, secure, and effective. While both mobile (cellular) movies, downloading apps, securing and synching your phone with your PC Expand the capabilities of your Samsung Galaxy S 6 by Dummies clearly explains the features and capabilities of your new

connect, when you are outside your carrier's coverage. If you can find instructions to get you up to speed quickly, whether you have the a fast and inexpensive connection, it may not be secure. In this book, 3G/4G or Wi-Fi version of this amazing device. The important stuff you get the needed technical background to make it easier for you to you need to know: Design your experience. Add interactive widgets get online in an affordable and secure way, wherever you are. You get and mini-apps to your screen with TouchWiz. Satisfy your appetite. detailed information about mobile computing using mobile broadband Download thousands of games and apps from the Android Market. (cellular) networks and Wi-Fi connections. You are introduced to the Keep in touch. Chat, videochat, check email, and browse the Web. mobile connection standards 2G, 3G, and 4G. You learn how to set up your Galaxy Tab for different types of mobile communication in your home country and abroad. You get detailed instructions on how Last, you are introduced to some of the most popular and valuable Galaxy Tab 7.1 exists in two different models as regards mobile US market; and a GSM/UMTS model, primarily intended for the non-USER MANUAL (Large Print Edition) Explore the capabilities of your Samsung Galaxy S 6 with this definitive guide! Learning to use a new phone can be both difficult the references provided by phone manufacturers can be intimidating. 10th International Conference, ACE 2013, Boekelo, The Enter Samsung Galaxy S 6 For Dummies! This extensive yet practical Netherlands, November 12-15, 2013. Proceedings guide walks you through the most useful features of your new Samsung Galaxy S 6—and it shows you all the best tricks to getting the most out of your device. With an accessible and fun, yet informative writing style, this is a text that you'll refer to again and again as you explore the capabilities of your new smartphone! Samsung is the largest phone manufacturer in the world, so it's no made quite a splash. Built around the Android operating system, the Galaxy S 6 is so much more than a phone, it is a mobile device with endless capabilities, so why not explore and use that functionality? Set up and configure your new smartphone to fit your needs and preferences Review the phone's features and capabilities Access key functionality, such as texting, emailing, accessing the internet, using

broadband and public Wi-Fi networks are rapidly being expanded and tricky—unless you have this Missing Manual. Gadget whiz Preston time! Galaxy Tab lets you work, play, read, and connect on the go, but mastering its TouchWiz interface and finding the best apps can be

Gralla provides crystal-clear explanations and step-by-step Find your way. View maps, use the GPS, and navigate turn-by-turn. Manage your media. Shoot and view photos and videos; organize and play your music. Stay informed. Read books, newspapers, and documents.

to Master the New Galaxy A32 Like a Pro SAMSUNG GALAXY S21, S21 PLUS, AND S21 ULTRA 5G The Complete User Manual for Beginners and Pro to Master Professional Cinematic Videography and Photography Tips and Tricks Using Samsung Galaxy S21, S21 Plus & Ultra (Large Print Edition)

SAMSUNG GALAXY A32 User Guide Covers Samsung TouchWiz Interface Samsung Galaxy Tab S7 User Guide This book constitutes the refereed conference proceedings of the 10th International Conference on Advances in Computer Entertainment, ACE 2013, held in Boekelo, The Netherlands, in together 42 extended abstracts were carefully reviewed and selected from a total of 133 submissions in all categories. The papers cover topics across a wide spectrum of disciplines including new devices; evaluation and user studies; games as interface to serious applications; creating immersion; interfaces; new experiences; procedural approaches and AI; and theory. Focusing on all areas related to interactive entertainment they aim at stimulating discussion in the development of new and compelling entertainment computing and interactive art concepts and applications.

Tablet PCs are taking the computing world by storm and with good reason: they are compact, powerful, mobile and packed full of functionality for almost every need. The Samsung Galaxy Tab is one of the most popular Android tablets on the market. Samsung Galaxy Tablet in easy steps shows how to customize the look and

feel of your tablet. It gives a full rundown of the latest version of the Mobile Network How to add E-SIMs How to Set up ring tones Use The New Samsung Galaxy Tab A User Guide (2019) Android operating system and how to use it on your tablet in terms notifications to manage how your device notifies you Use the easy — Advances in Computer Entertainment of navigating around, performing all of your favourite tasks, getting mode Use and set up the edge panel functions Use touch sensitivity A Quick And Easy Guide With Tips & Tricks To Master Your online and turning your tablet into your own mobile entertainment Set up wallpapers and themes How to change the home screen centre. Apps are a crucial part of Android tablets and this is covered layout Use secure folder Use private share How to Use privacy in depth, from using the preinstalled apps, to downloading and using the huge selection available from the Google Play Store as well device to a Windows computer How to Use Samsung Pay How to A Manual of Italian Literature as Samsung Apps. It also shows how to use your Samsung tablet for Use Samsung Health How to Use motions and gestures How to your entertainment needs, including music, movies, photos, books Use S-Pen Set up digital wellbeing and parental controls Manage and games. Online connectivity is another vital element for tablets your battery storage How to Manage your apps cache and data In and the book looks at connecting to the Web via Wi-Fi, using email, setting up online contacts and using all of your favourite social networking sites at the tap of a button. Security on tablets is just as important as on any other computer and this is covered in terms of preventing access to your tablet and staying safe online and How to join multiple video clips to make a video How to backup when using your apps. Samsung Galaxy Tablet in easy steps will help you to quickly get up and running with your Samsung tablet. Covers the Android Jelly Bean operating system. NOW YOU CAN GRAB THE COMPLETE USER MANUAL FOR SAMSUNG GALAXY S21 5G SERIES!!! EVERYTHING YOU NEED IS ALL COMPILED IN ONE PLACE FOR EASY LEARNING The Samsung Galaxy S21 family comes in the Galaxy How to reset camera app settings How to use Bokeh Navigating the good use all the features it has to offer. S21, S21 Plus, and the S21 Ultra. As always, the higher models have Camera app How to quickly open the Camera app How to take a some upgraded features, but all share the same internals.This is a special guide for individuals who purchased the Samsung Galaxy S21 models for Photograph, and Camera Settings to help them navigate and use the latest operating system. Because of the mind blowing ability of the Samsung S21 Camera, individuals are purchasing the device in order to use it to perform Photography lessons or as a Photography tool. This manual is ideal for both Beginners and Experts to maximize user experience. The Books Included in the Bundle: SAMSUNG GALAXY S21 SERIES ULTRA 5G The Complete Guide for Beginners to Master the New fitness features and it looks good while doing it.If you've just Samsung Galaxy S21, S21 Plus & S21 Ultra 5G Including Tips, Tricks and Troubleshooting Hacks SAMSUNG GALAXY S21 CAMERA GUIDE The Complete User Manual for Beginners and Pro to Master Professional Cinematic Videography and Photography Tips and Tricks Using Samsung Galaxy S21, S21 Plus got a good grip on what it's capable of. It's a feature-packed watch, game streaming feature - And so much more! & Ultra In Book 1 we will Discuss the following Topics: How to Use SmartSwitch data transfer Set up your security system and Passwords Log in or create a Samsung account Manage your home tricks to maximize your device.Get a copy of this guide into your

settings to control apps that can access your device Connect your

Samsung Galaxy S21 Camera Computational photography Using Selfie Stick Tripod How to apply background music to a video clip videos and photos to one drive account How to resize your image How to convert HEIF photo to JPEG How to customize selfie

Book2wewillDiscuss the following Topics Some terminologies in right choice for you! Written by two Tech HP Sprocket What is optimal Image Stabilization? Using the Mpow anyone who wants to know how to really operate amount of time living with the Galaxy Watch Active now, so we've the Samsung Dex feature - Use the xCloud-Xbox Galaxy Watch Active Samsung Galaxy Tab 4 User Manual The Missing Manual A Simple Guide to Using the Samsung Galaxy Tab S7 and S7 Plus Are you a SENIOR or anyone in search of a simplified user manual? Then, this book is the Geniuses, this user guide is a must-have for any of the Samsung Galaxy Tab S7 and S7 plus. This book is a comprehensive user manual with clear illustrations to guide you through mastering your new device. The Samsung Galaxy Tab S7 and S7 plus happen to be the most powerful android tablet made in 2020 by Samsung. So, if you happen to have one of these devices -- either as a gift or by whatever means, then it's high time you put to When you get this book, you'd learn how to: -Power on your device - Set up your Galaxy Tab S7 and S7+ - Lock and Unlock your device - Use biometric security - Remap the side key - Disable, enable, and customize Bixby - Use the superfast charging on your device - Transfer old files and data easily - Customize notification features - Customize the home screen - Effectively use Always On Display - Use the camera options like a pro - Use the pin window feature - Enable lift-to-wake feature - Use the Samsung flow feature -Troubleshoot common problems - Adjust screen resolution - How to customize the edge screen display - Use the Split Screen feature - Use This book is designed to equip you with all you need to navigate through your device like a pro! Get a copy now by scrolling up and tapping the buy button. The design of the new Samsung Galaxy Tab A

screen Manage your contacts Set up connections: WiFi, Bluetooth, library by purchasing this handy manual NOW. color tone How to activate tracking autofocus How to activate voice command How to save photos and videos in high efficient Activating HDR+10 shooting Extracting high-resolution image from a video How to shoot 12-bit RAW Shooting single take 2.0 picture How to record a video Rear Camera capabilities How to take burst photos How to use optimal image stabilization And many more.. This is just a few of what is contained in this User Manual, and you can Download FREE with Kindle UnlimitedSo what are you waiting for? Scroll up and Click the Orange - BUY NOW WITH 1-CLICK BUTTON- on the top right corner and Download Now!!! You won't regret you did See you inside!!! The Galaxy Watch Active is a slick fitness smartwatch that can do almost everything a regular Galaxy Watch can do with some useful bought a Samsung Galaxy Watch Active or you're weighing up whether to buy one, we have got a detailed guide for you to help you master your Galaxy Watch Active quickly.We've spent a fair so much so that you might miss out on some of the tricks it's capable of.That's why we've pulled together the handy tips and

2019 has changed a lot compared to its previous However, this is not a sale-out page for the generations. It now sports an Android 9.0 Pie and a host of other cool features to give you the most experience. For instance, there's no more lower home, back, and recent buttons as they are now being replaced by an on screen design. Also, there is no flash for the camera, which means you have to know how to explore this feature so you can get the most of the camera settings. Whether you have just both the new Samsung Galaxy Tab A 10.1", or the Tab A 8.0" or the Tab A 10". you're probably exploring all the cool features this beautiful tablet has to offer. This guidebook will help you learn how to get more from your Samsung Galaxy Tab A device whether it is the, Covers Android Jelly Bean 8", or 10.1-inch or 10. 5" model. Here is what My Samsung Galaxy Tab 3 you'll learn inside this helpful tablet user's Galaxy S II: The Missing Manual guide: - Getting started with the Samsung Galaxy Tab A - How to create contacts in the Tab A. How to take Notes and Print out Notes in Galaxy Tab A - Hidden features, tips & tricks on Samsung Galaxy Tab A. - Taking photos and video with the Samsung Galaxy Tab A How to use the Kids Home How to Manage your SD Card Common troubleshooting issues and how to resolve them. And Much more. Buy your guide now, and learn all of the above and more in this book, which features screenshots straight from the Galaxy Tab A and step-by-step instructions on the processes involved in unleashing more powerful features of the tablet! This is a must-have book to get for any Galaxy Tab A user who wants to take their device to the next level and get more out of their tablet!

Get the Samsung Galaxy Tab 6 and enjoy top notch productivity like never before! With the Samsung Galaxy S6, you stand to enjoy high grade camera, better processor to get you through rigorous tasks and the much talked about DEX mode. More fun to use is the S pen for your galaxy tab. With the S pen, you can perform tasks easier and faster with your device placed in any comfortable position.

Samsung Galaxy Tab S6. No! You'd be better off enlightened, knowing how to use every feature of your device rather than just being aware of their existence. This Samsung Galaxy S6 Manual from Mary C. Hamilton teaches you a lot about your device. Join her in just a single read as the tech guru explains in simple terms how to use the Tab S6 like a pro.

An introduction to the tablet computer covers such topics as personalizing settings, voice commands, social networking, sharing and printing photos, and video chatting. Windows 10

Tips & Tricks Guide for Your Tablet!

Learn how to Use and Master the New Samsung Galaxy Tab A7

Samsung Galaxy Tabs For Dummies

Your guide to the new Samsung Galaxy Tab 4 NOOK Samsung Galaxy Tab 4 NOOK For Dummies provides you with all the information you need to get the most out of your NOOK tablet. You'll quickly get up to speed on the basics, like using the touchscreen technology, setting up wireless access, and performing software updates. Then you'll get introduced to the fun stuff: downloading and shopping for e-books, using the built-in web browser, streaming videos from Netflix, Hulu, and other sources, and creating cool slideshows of photos from your digital camera. If highly acclaimed Galaxy S21 Ultra. Here's a sneak peek of what you'll that's not enough to pique your interest, you'll find out how to use the Android-based applications that come with the Samsung Galaxy Tab 4 own e-books, archive your e-books, and so much more! Bringing together the absolute best of two worlds, the Samsung Galaxy Tab 4 Nook is a cobranded e-reader tablet produced by Samsung and Barnes & Noble. By teaming up with a thriving hardware brand, the creators of the NOOK have been able to focus on developing a more competitive device, giving you a better-performing and sleeker user-experience. With the help of this book, you'll get expert guidance on discovering everything this cool new tablet has to offer. Four-color design brings the information to life Offers clear instruction on navigating the touchscreen, browsing the web, and staying connected with email Covers the latest books, apps, magazines, and more Provides step-by-step guidance on streaming video, playing music, and reading e-books If you've just purchased this awesome new device and want to find out everything it can do for you, you'll find Samsung Galaxy Tab 4 NOOK For Dummies out of this world.

Presents a guide to the features of the Samsung Galaxy Tab 2, covering

such topics as the Android operating system, using Google Play, sending email and text messages, adding new hardware, and reading and managing ebooks.

NOOK, interact with the device using the built-in microphone, create your Unresponsive Screen. How to Use the Camera Apps on the S21, S21+, and READ THIS STEP-BY-STEP USER MANUAL BEFORE BUYING OR USING SAMSUNG'S GALAXY S21, S21+, OR THE S21 ULTRA! Samsung just introduced its latest flagship Galaxy S range of smartphones, and these rectangular-shaped devices are packed with so many innovations and new capabilities that you may end up being overwhelmed trying to figure out how to use them. The Galaxy S21 series improves on everything great about the Galaxy S20 series. The Qualcomm Snapdragon 888 microprocessor powers all smartphones in the Galaxy S21 lineup and is the first 5nm processor from Qualcomm. It is a performance beast designed to bring elite computer-level processing to mobile devices (which translates to a more responsive smartphone experience). The Galaxy S21 series boasts class-leading camera capabilities, fluid and brilliant displays that make colors come alive, and an under-display fingerprint scanner that's 1.77 times larger than those on its predecessor (the Samsung Galaxy S20 series), among other features. There are major hardware and software upgrades across all three devices in the Galaxy S21 series that further enhance the performance of Samsung's Galaxy S flagship lineup. Additionally, Samsung is beefing up its privacy policy. All devices in the Galaxy S21 series come preinstalled with Samsung Knox, a proprietary defense-grade security framework built into the Android and Tizen operating systems on Samsung devices to provide an additional layer of data security. It employs top-tier data encryption using blockchain technology to make your personal files virtually impossible to access unauthorized. This user guide will show you how to set up and maximally use all the essential features packed into your new Galaxy S21 series device. This user manual also contains both simple and advanced directions, tips, and tricks to help you find your way around all the intricacies of all the devices in the Galaxy S21 lineup, including the learn from this User Guide: How To Set Up Your Device For The First Time. Ways To Reduce Your Battery Drain Rate And Troubleshoot An S21 Ultra. How To Use Two Messaging Accounts From The Same App On A Single Galaxy Device. Make Your Mobile Gaming Experience Smoother And More Fun. How To Master Gestures On The Galaxy S21 Series. Customize and Get More out of Your Home Screen. And much more! Scroll up and click Buy Now With 1-Click or Buy Now to purchase this guide and unleash the many exciting and helpful features of Samsung's best-ever Galaxy S series! "Microsoft's last Windows version, the April 2018 Update, is a glorious Santa sack full of new features and refinements. What's still not included, though, is a single page of printed instructions. Fortunately, David Pogue is back to help you make sense of it all--with humor, authority, and 500 illustrations."--Page 4 of cover. Samsung Galaxy Tablet in easy steps - for Tab 2 and Tab 3 Galaxy S5: The Missing Manual Galaxy Tab: The Missing Manual

- 
- 

A Comprehensive Beginner's Guide to Galaxy A71 with Tips and Tricks A Newbie to Expert Guide to Master Your New Samsung Galaxy Tab A 10.1", 80' And 10.5' in 2 Hours!

Samsung Galaxy Tab S6 / S6 Lite User Guide for Beginners The Beginner And Advance Guide To Master The Latest Galaxy Tab A & A Comprehensive User Manual With Step-by-Step Guide to Hidden Troubleshoot Common Problems

Learn everything about your new device from setup to how to use the advance features. This guide is written to teach all users how to use the new Samsung Galaxy A10-A20-A30 User Manual Samsung Galaxy Tab A7 like a pro. You will find in it clear screenshots to How to Do Everything Samsung Galaxy Tab aid your understanding.

This book is a user guide for Beginners and Seniors with tips and tricks to master the new Samsung Galaxy A02s like a pro.

Get the most out of your Samsung GALAXY Tab At last--a tablet that puts the power of a full computer right in your hands! This hands-on guide model. Here what you'll learn inside this guide and helpful tablet user's shows you show to tap into your Galaxy Tab's full range of business productivity and entertainment features. How to Do Everything: Samsung contacts in the Tab 4 - How to use the Tab 4 as an IR remote. - Hidden GALAXY Tab teaches you how to connect to wireless networks, sync data features, tips & tricks on Samsung Galaxy Tab 4. - Taking photos and with your PC or Mac, browse the Web, use e-mail, and much more. Harness the power of the Android operating system, maximize the built-in and third-party applications, and maintain and troubleshoot your Galaxy Tab with help from this practical, time-saving resource. set up, navigate, and customize your Galaxy Tab Connect seamlessly to as many wireless networks as you need Synchronize your Galaxy Tab with your PC or Mac using Samsung Kies Play movies on your Galaxy Tab or your TV Take photos and videos and share them online and offline Check e-mail, communicate with instant messaging, and browse the Web from anywhere Keep up with your social networks on the go Read e-books and PDFs in the palm of your hand Navigate easily with Google Maps Install and use versatile applications from the Android Market Troubleshoot, maintain, and secure your Galaxy Tab Connect to your work network via virtual private networking

Dreamweaver CC is a powerful tool for designing all kinds of websites, from those with simple, static pages to interactive, media-driven sites for desktop, laptop, and mobile devices. But the program still doesn't include Samsung DeX - a feature you can use to connect your device to your a printed guide to all its amazing capabilities. That's where this Missing feature, you'll learn how to build, deploy, and manage sites whether you're an experienced designer or just getting started. The important stuff you need to know: Dive into page design. Quickly learn the basics of working with text, images, links, and tables. Edit pages in Live view. Dynamically add elements to live pages and immediately see the results. Design once, and for all. Build fluid-grid sites that reformat themselves for desktop, tablet, and mobile browsers. Examine page structure. Troubleshoot problems using the new Element Quick View to see the hierarchy of HTML elements. Style with ease. Use the enhanced CSS Designer to copy and paste styles, set margins and padding, and add or delete selectors. Enhance Dreamweaver. Add new program features with Add-Ons that integrate directly with Dreamweaver. Bring your pages to life. Use jQuery UI to add interactive page elements like tabbed panels,

browser incompatibility issues by using surefire workarounds. My Samsung Galaxy Tab 2 Samsung Galaxy Tab S2 NOOK For Dummies Features of Samsung Galaxy Tab S7 and S7 Plus Samsung Galaxy Tab 4 NOOK For Dummies

Samsung Galaxy A71 User Guide for Seniors

Manual comes in. With hands-on tutorials and thorough coverage of every more with their device. For artists or creative writers who just want to draw hundreds of extensions. Go mobile. Design sites for smartphones, tablets, Are you a new Samsung Galaxy Tab 4 owner who wants to get the most video with the Samsung Galaxy Tab 4. - Common troubleshooting issues and how to resolve them. - A look at some of the best free apps to install to take your phone to the next level. - A look at the best free game apps for your phone. - Samsung Galaxy Tab 4 accessories to enhance your tablet, and much more! Buy your guide now, and you'll learn all of the above and S7+How to use the Camera features of Samsung Galaxy tab S7 and S7+ more in this book, which features screenshots straight from the Galaxy Tab Download this manual by clicking the BUY NOW WITH 1-CLICK 4 and step-by-step instructions on the processes involved in unleashing more powerful features of the tablet! This is a must-have eBook to get for get more out of their tablet! \*\*Please note this book is for owners of the may not apply to versions of the device in other countries.\*\* Do you want a cheaper alternative to the iPad Pro 2020? Then read Tab S7 and S7+. It contains all the basic guides to navigate you through getting started with your device while at the comfort of your home.The Smart TVs and others - was fully discussed for users who just want to do navigate the internet, make calls and send messages to their loved ones on their Galaxy Tab; you are in the right place to. This book will give you all the guides you need to work with your device.Get more information such as;How to get started with Samsung Tab S7 and S7+How to charge your

S7 and S7+How to Install a memory card on Samsung Galaxy tab S7 and personalizing it, this easy-to-use resource provides everything you'll need to S7+How to Format Samsung Galaxy tab S7 and S7+ memory cardHow to the basics, download and shop for e-books, browse the Web, watch video, Get the most out of your Samsung Galaxy Tab S2 NOOK! Have a new Samsung Galaxy Tab S2 NOOK, but don't know where to start? Samsung Galaxy Tab S2 NOOK For Dummies is your go-to guide to get up and running with this great device in no time! From powering on your device to know to start using your Samsung Galaxy Tab S2 NOOK. You'll start with listen to music, create your own e-books, and a whole lot more! Combine the power a Samsung Android tablet with the Barnes and Noble NOOK apps, and you have access to everything you need! Find out how to adjust

tab S7 and S7+How to Boost your Samsung Galaxy tab S7 and S7+ device's charging speed How to Install SIM card on Samsung Galaxytab

collapsible content sections, and dialog boxes. Create universal pages. Avoid contents from your old tablet or other devices to Samsung Galaxy tab S7 out of your new tablet? This guidebook will help you learn how to get more to Change the input language on Samsung Galaxy tab S7 and S7+How to from your Samsung Galaxy Tab 4 device whether it is the 7, 8, or 10-inch Instal or uninstal apps on Samsung Galaxy tab S7 and S7+S Pen features of manual: - Getting started with the Samsung Galaxy Tab 4. - How to create tab S7 and S7+Taking pictures with the S Pen on Samsung Galaxy tab S7 any Galaxy Tab 4 user who wants to take their device to the next level and program yet, but there's no printed guide to its amazing features. That's American version of the Galaxy Tab 4 tablets sold in the United States and use every facet of this versatile program, through jargon-free explanations on...This eBook provides an immersive guide to use your Samsung Galaxy websites. Learn state-of-the-art design. Create dynamic, visually appealing with their stylus Pen, this is a guide for you. While some people just want to and desktop PCs, using the same HTML. Simplify site management. Check and S7+How to Transfer your files using your USB cable to Samsung Galaxy tab S7 and S7+How to Transfer files from your Windows and Blackberry phones to Samsung Galaxy tab S7 and S7+How to Create folders for apps on the Home screen of Samsung Galaxy tab S7 and S7+ Important Samsung Galaxy tab S7 and S7+ icons and their meaningsNotification panel of the Samsung Galaxy tab S7 and S7+How to use quick setting buttons on the Samsung Galaxy tab S7 and S7+ How to Control media playback on the Samsung Galaxy tab S7 and S7+ How to Control nearby devices with Samsung Galaxy tab S7 and S7+How to use Screen capture and screen record on Samsung Galaxy tab S7 and S7+How Samsung Galaxy tab S7 and S7+Air actions features of Samsung Galaxy and S7+How to Connect another S Pen to Samsung Galaxy tab S7 and S7+Using Air command on Samsung Galaxy tab S7 and S7+S Pen features of Samsung Galaxy tab S7 and S7+Bixby feature of Samsung Galaxy tab S7 and S7+How to Add recommended routines on Samsung Galaxy tab S7 and S7+Samsung DeX features of Samsung Galaxy tab S7 and S7+Biometric and security features of Samsung Galaxy tab S7 and Button to get stated. Dreamweaver CS6 is the most capable website design and management where Dreamweaver CS6: The Missing Manual comes in. You'll learn to and 13 hands-on tutorials. The important stuff you need to know: Get A to Z guidance. Go from building simple web pages to creating rich, interactive sites using JavaScript and CSS, and see how HTML5 and CSS3 fit in. Add instant interactivity. Use Dreamweaver's unique Spry technology to easily add complex layout options, like drop-down menus. Use timesaving features. Take advantage of Dreamweaver's libraries, templates, and for broken links, streamline site-wide changes, and reorganize your site in a snap.

S7+How to Remove memory card from Samsung Galaxy tab S7 and

setup Samsung Account on Samsung tab S7 and S7+ How to Sign in to your Samsung account How to Find your ID and resetting your password

on Samsung Galaxy tab S7 and S7+ How to Transfer files or other

the lighting, change font sizes, and customize your device to be the perfect e-amazing time using your device.This book is written in simple and reader that fits all your needs. Get an overview of the Android tablet/ebook hybrid concept, along with a guide to everything your new device can will help you to master your Galaxy A10, A20 and A30 within the do Find out how to power up your tablet, use the touchscreen technology, setup wireless access, update your software, download e-books, and more Watch video from Netflix and Hulu, listen to music, create photo slideshows, and browse the Web Personalize your NOOK with accessories and applications, share books with others, and interact with your device with the built-in microphone For those who want to learn the ins and outs of their new multi-use tablet and e-reader, Samsung Galaxy Tab S2 NOOK For Dummies is the place to start! Complete Galaxy S6 Manual with Tips, Tricks and Troubleshooting

Common Problems

Samsung Galaxy Tab a Complete Manual Samsung Galaxy A32 5g User Manual Simplified Manual for Samsung Galaxy Tab S7: Seniors Edition Dreamweaver CS6: The Missing Manual Samsung Galaxy Tab 10.1 For Dummies

Samsung Galaxy S6 for Dummies

Presents an easy-to-understand guide to the Samsung Galaxy S II, and includes guides on how to take photographs, synchronize contacts, browse the Internet, and organize a music library. Get the most out of Samsung's Galaxy S5 smartphone right from the start. With clear instructions from technology expert Preston Gralla, this Missing Manual gives you a guided tour of Samsung's new flagship phone, including great new features such as the fingerprint scanner, heart rate sensor, and Download Booster. You'll get expert tips and tricks for playing music, calling and texting, shooting photos and videos, and even getting some work done. The important stuff you need to know: Get connected. Browse the Web, manage email, and download apps from Google Play through WiFi or 3G/4G network. Keep in touch. Call, text, chat, videochat, conduct conference calls, and reach out with Facebook and Twitter. Capture and display images. Shoot, edit, show, and share photos, slideshows, and high-definition videos. Play and manage your music. Buy music from Google Play or Amazon and listen to it with Galaxy S5 s Music app. Work anywhere. Access your files, company network, calendar, and contacts—and work with Google Docs. Connect to Google Maps. Use geolocation and turn-byturn drive directions to find your way. Stay fit with S Health. Use this built-in app to keep track of fitness goals, walking, heart rate, blood pressure, and more.

Samsung Galaxy A10, A20 & A30 Comprehensive GuideAre you looking for a comprehensive user manual that will help you SETUP and MASTER your Samsung Galaxy A10-A20-A30? Are you looking for a manual that will expose you to all the amazing features of your device? Then get your hands on this book and have an

clear terms with a step-by-step approach and with tips and tricks that Mastering the Samsung Galaxy A10, A20 & A30 shortest period of time. Inside you will discover: - How to transfer the A Complete Guide Of Getting The Most Out Of Your Samsung contacts using the google account- Essential Settings and configurations- How to customize Bixby routines- Detailed app tutorials- Digital wellbeing- Switching between Apps- Using the secure folder- Customize the notification settings- Dolby atmos- Setup why I like them is their Android 9 Pie and One UI software. Both Night mode- How to prevent calls from taking up the entire screen-Transferring data from old to new device- How to customize Home screen- How to setup Edge lighting- Understand the One-Handed mode - Setup Samsung account- Take ultra wide photos- Split screen 10.1" or you have just bought the new Samsung Galaxy Tab A 10.1" apps- How to use AR emoji- Scene optimizer- Customize the notification settings- Taking advantage of Video and Sound enhancer- Learn to multitask on split screen- Full-screen navigation gestures- Install an alternative keyboard- Revamp your wallpaper and their device to the next level and get more out of their tablet. Scroll lock screen- Much, much, more!Add this book to your library Now! Welcome to the Galaxy Popular for both work and play, Android tablets fill a useful niche between smartphone and computer. Samsung's Galaxy Tab kicks it up a notch, offering both hardware You will also unlock hidden secrets of your Galaxy Tab such as how and software technology beyond its competitors. Samsung enhances the basics—web, email, eReader, navigation, music, video, camera—and offers unique tools such as the Bixby assistant and the high-tech S-Pen. Coupled with an envious design, Galaxy Tab is a formidable contender to other devices, offering features you won't find anywhere else. Samsung Galaxy Tab For Dummies helps you take full advantage of everything this sweet device has to offer. Whether you're looking to keep in touch with friends and family on Setting a Picture as Wallpaper - Viewing a Slideshow - Importing social media, want a portable way to stay connected to your work, or Pictures Using a PC - Importing Pictures Using a Mac - Viewing a desire to read the latest potboiler or catch-up with the latest streaming Video - Using Email - Changing the Default Signature - Setting the TV drama, the Galaxy Tab makes it possible—and this book shows Default Account - Saving a Picture or Attachment - Managing you how. Set up and start using your new tablet Connect with email, Contacts .... video chat, and explore social media Play games, enjoy music, watch This book is a complete beginners and seniors guide with tips and movies and streaming TV Browse digital magazines and enjoy ebooks tricks to master the new galaxy A32 like a Pro. A whole new galaxy awaits! Get ready to soak it all in!

A Simplified User Manual for Beginners - with Useful Tips and Tricks

Samsung Galaxy S21 Camera Guide

The Simplified User Guide for Beginners and Experts, Complete with Helpful Tips and Tricks to Handle the New Samsung Galaxy S21 Series

Samsung Galaxy User Manual Tab S6

Samsung Galaxy Tab Survival Guide: Step-by-Step User Guide for Galaxy Tab: Getting Started, Downloading FREE eBooks, Using eMail, Photos and Videos, and Surfing Web

A Comprehensive Illustrated, Practical Guide with Tips & Tricks to Samsung Galaxy Tab For Dummies Galaxy Tab A 10.1" 10.5" & 8.0"!The Samsung Galaxy Tab A 10.1 2019 and Samsung Galaxy Tab A 8.0 with S Pen (are two very interesting tablets that got great scores in our reviews. One reason tablets are up to date software wise, look modern, and pack tons of features. However, with all those features Samsung implemented it can be a bit overwhelming for beginners.If you have the old Tab A or the Tab A 8.0", this guidebook will help you to make the most of your device.Samsung Galaxy Tab A Complete Manual is a musthave reading for anyone who wants to go beyond the basics and take up and click the "Buy Button" to add this book to your shelve. This Samsung Galaxy Tab manual provides step-by-step instructions on how to do everything with your Samsung Galaxy Tab FASTER. to download FREE games and FREE eBooks and send an email from your device. This Galaxy Tab guide includes: - Getting Started - Button Layout - Organizing Home Screen Objects - First-Time Setup - Turning the Galaxy Tab On and Off - Navigating the Screens - Setting Up Wi-Fi - Making Voice Calls - Making Video Calls - Setting Up an Email Account - Logging In to the Application Market - Managing Photos and Videos - Sending Pictures via Email -

This book is an immersive guide to use your Samsung Galaxy Tab S7 and S7+. It contains all the basic guides to navigate you through getting started with your device while at the comfort of your home. This book is in four parts 1. Setting up the Samsu Galaxy tab s7 from start to finish 2. Over 50 tab s7/s7 plus tricks 3. Exploring Samsung tab s7 camera 4. Troubleshooting common problems You'll be getting lots more from this simplified guidebook. Scroll up and hit the BUY button. How to Use Your Mind; a Psychology of Study Samsung Galaxy S21 User Manual for Beginners Mastering Samsung Galaxy Tab S7 and S7 Plus

### Galaxy Tab

## Android Mobile Computing Using Samsung Tablets and Smartphones Running Android 2.3

Samsung, a leader in electronics technology has been known to break boundaries in Phone technology. And with the Galaxy Tab S6, they have proven their mettle. It released the tablet to the market recently and we can't stop talking about the HDR10+. It is the world's first tablet to support this technology. This is one key feature about this device. It took partnerships with Century Fox and Panasonic to pull this off. The HDR, otherwise known as the High Dynamic Range is a video technology that optimizes one of the best displays in mobile devices. Its brightness, contrast and color level & accuracy are simply amazing. This Tablet is powered by Qualcomm's Snapdragon 8555 Mobile Platform. With two variants that supports 6GB of RAM & 128GB of internal Storage and 8GB of RAM & 256GB of Internal storage, Samsung has got us wowed. What everyone won't stop taking about is the all new S - Pen stylus, an attractive feature for a power tab that hosts 7,040mAH battery capacity. This tab supports a detachable keyboard for maximum functionality. The Samsung Galaxy Tab S6 has achieved many things with its release. For one, it has integrated work and fun. Coming handy as a tool for business dealings, it features a detachable keyboard and an S-Pen integrated for serious business activities. You don't need to bother with carrying that PC all around. The Galaxy Tab will do the job, and do it just fine. Maybe better. It prepares you for grabbing those opportunities that life throws your way. Now you can make those powerful presentations, scribble important notes and lots more. Now comes the fun part. Like we outlined earlier, this tablet supports full HDR10+ technology. The first of its kind in the market. This Tablet has been designed to meet your entertainment needs. It is really a full film studio on its own. Now, you can enjoy quality videos and actually create one yourself. A 13MP rear camera with ultra-wide angles and a smart AI would see to that. High-powered entertainment needs high storage. The Samsung Galaxy Tab doesn't fail in this regard. Here, we have a Laptop Storage capacity in a tablet frame. The processing power won't fail you either. A lag-free tab this is. We won't fail to mention its monster battery. A 7040mAH battery means there's actually no need to worry about your device tripping OFF on you. It simply can't. With Bixby, everything's smart. Your tab has become a one-stop-shop for controlling your appliances even when you're far from home. Samsung's done a nice job here, and for us, it is a pat on the back, from us to them. Now let's get into the main business of providing you with a quality manual to go with this beast of a device. We sincerely hope it answers your every question.

Page 7/7 September, 28 2022